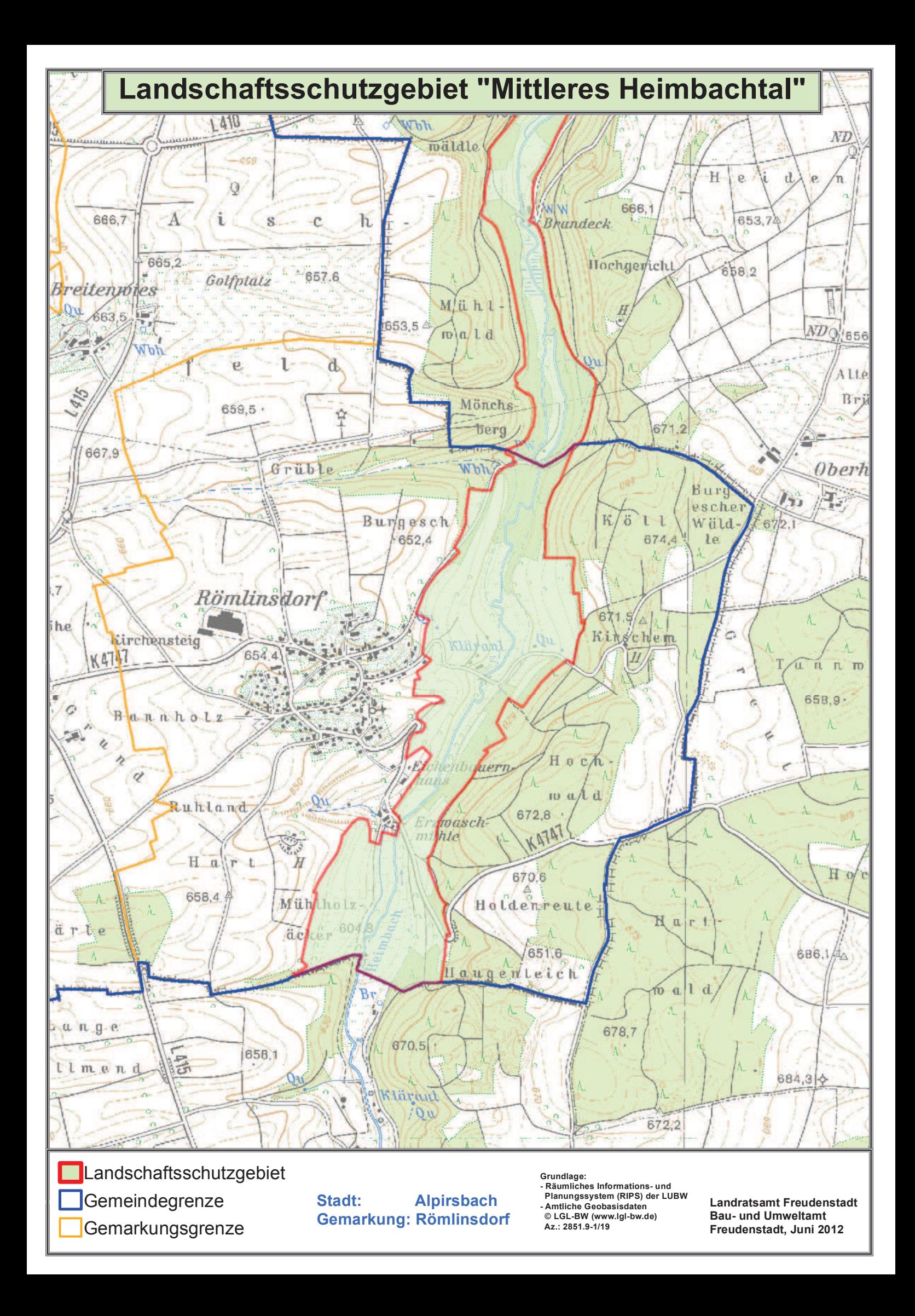

### Verordnung

#### des Landratsamtes Freudenstadt über das Landschaftsschutzgebiet »Mittleres Heimbachtal« vorn 01.04.1994 (Schwarzwälder Bote vom 27.04.1994).

Aufgrund von §§ 22, 58 Abs. 3 und 4 und § 64 Abs. 1 Nr. 2 des Gesetzes zum Schutz der Natur, zur Pflege der Landschaft und über die Erholungsvorsorge in der freien Landschaft (Naturschutzgesetz -NatSchG -) vom 21.10.1975 (GBI. S. 654), zuletzt geändert durch das Gesetz vom 12.12.1991 (GBI. S. 848), wird verordnet:

#### §1 Erklärung zum Schutzgebiet

Die in § 2 näher bezeichneten Flächen auf dem Gebiet der Stadt Alpirsbach (Gemarkung Römlinsdorf) und der Gemeinde Betzweiler-Wälde, Landkreis Freudenstadt, sowie der Stadt Dornhan (Gemarkungen Dornhan und Busenweiler), Landkreis Rottweil, werden zum Landschaftsschutzgebiet erklärt. Das Landschaftsschutzgebiet führt die Bezeichnung "Mittleres Heimbachtal".

#### $§2$ Schutzgegenstand

- $\mathbf{1}$ Das Landschaftsschutzgebiet hat eine Größe von rund 238 ha. Davon befinden sich ca. 198 ha im Landkreis Freudenstadt und ca. 40 ha im Landkreis Rottweil.
- $2.$ Das Schutzgebiet umfasst nach dem Stand vom 01.04.1994 folgende Landschaftsteile:

Das Heimbachtal mit seinen Seitenhängen, beginnend von der Kreisgrenze zum Landkreis Rottweil bis zur Gemeindegrenze Loßburg einschließlich des Leinbach- und Roßbachtales. Die bebauten Ortslagen sind ausgenommen.

- Das Schutzgebiet umfasst nach dem Stand vom 01.04.1994 folgende Gewanne ganz oder teilweise  $3<sub>1</sub>$ (Bezeichnung entsprechend den Flurkarten im Maßstab 1: 2 500):
	- $1$ Stadt Alpirsbach

Gemarkung Römlinsdorf: Haugenteich, Mühlwiesen, Erlenwiesen, Mühlholzäcker, Hochwald, Erzwaschmühle, Stollenwiesen, Kalkhöfle, Lindenstock, Gänsbad, Halden, Burgesch, Köll, Kirschem,

 $2.$ Gemeinde Betzweiler-Wälde

Gemarkung Betzweiler. Winterhalde, Sommerhalde, Gelber Grund, Oberes Tal, Gewand, Unteres Tal;

Gemarkung Wälde Flur 1 -Breitenau: Gürgele, Bohlwiesen, Bohläcker, Bohlhof, Gutwehrwiesen, Brühl, Hirtenrain, Hauswiesen, Hundübel, Salzenweilerstraße:

Gemarkung Wälde: Roßbach, Obelsbächle, Hülbe, Biesrain, Hundübel, Brühlwiesen, Säghalde, Wäldlesfeld, Finsterwald,

 $\mathcal{S}$ **Stadt Dornhan** 

> Gemarkung Domhan: Mönchsberg, Mühlwald, Brandecker Berg, Brandecker Mühle, Brandecker Tal, Schloßwäldle:

Gemarkung Busenweiler: Heimbachwiese, Teich, Halde, Sommerhalde, Winderhalde.

 $\overline{4}$ . Die Grenzen des Schutzgebietes sind in einer Karte im Maßstab 1 : 25 000 und teilweise in 15 Karten im Maßstab 1: 2 500 grün eingetragen. Die Karten sind Bestandteil der Verordnung. Die Verordnung mit Karten wird beim Landratsamt Freudenstadt in Freudenstadt und beim Landratsamt Rottweil in Rottweil zur kostenlosen Einsicht durch jedermann während den Dienststunden niedergelegt.

#### $\delta 3$ **Schutzzweck**

Wesentlicher Schutzzweck ist:

- $1$ die Erhaltung des Heimbachtales mit seiner ökologisch vielfältigen, naturnahen Ausstattung und seinem leistungsfähigen Naturhaushalt;
- $2.$ die Offenhaltung der Talaue mit dem natürlich mäandrierenden Bachlauf und dem Ufergehölzsaum;
- $3<sub>l</sub>$ die Sicherung der Feuchtgebiete, wie Teiche, Quellen, Wasserläufe, Bewässerungsgräben, Röhrichtbestände und Feuchtwiesen;
- die Erhaltung der natürlichen Heckenstreifen;  $\overline{4}$ .
- 5. die Erhaltung des Lebensraumes für eine artenreiche, teilweise gefährdete Tier-und Pflanzenwelt;
- 6. die Bewahrung einer landschaftlich abwechslungsreichen, stillen Erholungslandschaft.

## §4<br>Verbote

- In dem Landschaftsschutzgebiet sind alle Handlungen verboten, die den Charakter des Gebiets verändern oder dem besonderen Schutzzweck zuwiderlaufen, insbesondere wenn dadurch
- $1<sub>1</sub>$ der Naturhaushalt geschädigt;
- $2.$ die Nutzungsfähigkeit der Naturgüter nachhaltig gestört;
- $\overline{3}$ . eine geschützte Flächennutzung auf Dauer geändert:
- 4. das Landschaftsbild nachteilig geändert oder die natürliche Eigenart der Landschaft auf andere Weise beeinträchtigt oder
- 5. der Naturgenuss oder der besondere Erholungswert der Landschaft beeinträchtigt wird.

#### $\delta$ 5 Erlaubnisvorbehalt

- $1<sub>1</sub>$ Handlungen, die den Charakter des Gebietes verändern oder dem besonderen Schutzzweck zuwiderlaufen können, bedürfen der schriftlichen Erlaubnis der unteren Naturschutzbehörde. Zuständige untere Naturschutzbehörde ist für Grundstücke im Bereich des Landkreises Freudenstadt das Landratsamt Freudenstadt und für Grundstücke im Bereich des Landkreises Rottweil das Landratsamt Rottweil.
- $2.$ Der Erlaubnis bedürfen insbesondere folgende Handlungen:
	- Errichtung von baulichen Anlagen im Sinne der Landesbauordnung in der jeweils geltenden Fassung  $1<sub>1</sub>$ oder Errichtung gleichgestellter Maßnahmen;
	- $2<sup>1</sup>$ Errichtung von Einfriedigungen:
	- $3<sub>1</sub>$ Verlegen oder Ändern von ober- oder unterirdischen Leitungen aller Art;
	- $\overline{4}$ Abbau, Entnahme oder Einbringen von Steinen, Kies, Sand, Lehm oder anderen Bodenbestandteilen oder die Veränderung der Bodengestalt auf andere Weise;
	- 5. Lagern von Gegenständen, soweit sie nicht zur zulässigen Nutzung des Grundstücks erforderlich sind;
	- $6.$ Anlage oder Veränderung von Straßen, Wegen, Plätzen oder anderen Verkehrswegen;
	- 7. Anlage oder Veränderung von Stätten für Sport und Spiel einschließlich Motorsportanlagen;
	- 8. Anlage oder Veränderung von Flugplätzen;
	- $\overline{9}$ Betrieb von Motorsport sowie von motorgetriebenen Schlitten;
	- $10<sup>1</sup>$ Aufstellen von Wohnwagen oder Verkaufsständen außerhalb der zugelassenen Plätze und das mehrtägige Zelten oder Abstellen von Kraftfahrzeugen:
	- $11.$ Errichtung von Stegen;
	- Anlage, Beseitigung oder Änderung von fließenden oder stehenden Gewässern;  $12<sup>12</sup>$
	- $13.$ Aufstellen oder Anbringen von Plakaten, Bild- oder Schrifttafeln;
	- $14.$ Neuaufforstungen, Umwandlungen von Wald, Anlage von Kleingärten oder die wesentliche Änderung der Bodennutzung auf andere Weise:
	- $15.$ Betrieb von motorgetriebenen Modellflugzeugen und Schiffen;
	- $16.$ Beseitigung oder Änderung von wesentlichen Landschaftsbestandteilen, wie Ufergehölz, Hecken, Gebüschstreifen. Einzelbäumen oder Obstbaumbeständen:
	- $17$ Anlage von Schmuckreisigkulturen oder Vorratspflanzungen von Bäumen oder Sträuchern;
	- $18.$ Entwässerung von Wiesen.
- $\mathcal{S}$ Die Erlaubnis ist zu erteilen, wenn die Handlung Wirkungen der in § 4 genannten Art nicht zur Folge hat oder solche Wirkungen durch Auflagen oder Bedingungen abgewendet werden können. Sie kann mit Auflagen, unter Bedingungen, befristet oder widerruflich erteilt werden, wenn dadurch erreicht werden kann, dass die Wirkungen der Handlungen dem Schutzzweck nur unwesentlich zuwiderlaufen.
- $\overline{4}$ Die Erlaubnis wird durch eine nach anderen Vorschriften notwendige Gestattung ersetzt, wenn diese mit Zustimmung der Naturschutzbehörde ergangen ist.
- Bei Handlungen des Bundes und des Landes, die nach anderen Vorschriften keiner Gestattung bedürfen, wird 5. die Erlaubnis durch das Einvernehmen mit der Naturschutzbehörde ersetzt. Das. gleiche gilt für Handlungen, die unter Leitung oder Betreuung staatlicher Behörden durchgeführt werden.

#### $§6$ Zulässige Handlungen

#### Die §§ 4 und 5 gelten nicht

- $1$ für die Nutzung im Rahmen einer ordnungsmäßigen Bewirtschaftung land- und forstwirtschaftlicher Grundstücke:
- $2.$ für die ordnungsmäßige Ausübung der Jagd und Fischerei;
- $3<sub>1</sub>$ für die ordnungsmäßige Unterhaltung der Straßen, Wege, Plätze und Gewässer;
- $\overline{4}$ . für Schutzzäune an Verkehrswegen:
- für behördlich angeordnete oder zugelassene Beschilderungen.  $5<sub>1</sub>$

## §7<br>Schutz- und Pflegemaßnahmen

Durch Fortführung der zumeist extensiven Grünlandwirtschaft in bisheriger Art und Umfang, durch Schutz und Pflege der uferbegleitenden Gehölze, der Schwarzdornhecken und der Obstbaumbestände ist das typische Landschaftsbild im Schutzgebiet zu erhalten.

Zur Erhaltung der natürlichen Eigenart der Landschaftsteile im Landschaftsschutzgebiet ist es insbesondere erforderlich, dass die freien Wiesenflächen mindestens einmal jährlich gemäht werden.

#### $§8$ Befreiungen

Von den Vorschriften dieser Verordnung kann nach § 63 NatSchG. Befreiungen erteilt werden. Für Grundstücke im Bereich des Landkreises Freudenstadt entscheidet das Landratsamt Freudenstadt, und für Grundstücke im Bereich des Landkreises Rottweil entscheidet das Landratsamt Rottweil über die Befreiung.

#### $\delta 9$ Ordnungswidrigkeiten

- Ordnungswidrig im Sinne des § 64 Abs. 1 Nr. 2 NatSchG handelt, wer in dem Landschaftsschutzgebiet vorsätzlich oder fahrlässig
- $1$ entgegen § 22 Abs. 3 NatSchG i.V.m. § 4 dieser Verordnung Handlungen vornimmt, die den Charakter des Gebietes verändern oder dem besonderen Schutzzweck zuwiderlaufen.
- $2<sub>1</sub>$ entgegen § 5 dieser Verordnung ohne vorherige schriftliche Erlaubnis Handlungen vornimmt, die den Charakter des Gebietes verändern oder dem besonderen Schutzzweck zuwiderlaufen können.

# § 10<br>Inkrafttreten

Diese Verordnung tritt am Tage nach ihrer Verkündung in Kraft.

Freudenstadt, den 01.04.1994 Landratsamt Freudenstadt Mauer